# Cheatography

### Linux1 Cheat Sheet by [cerr221](http://www.cheatography.com/cerr221/) via [cheatography.com/69679/cs/17654/](http://www.cheatography.com/cerr221/cheat-sheets/linux1)

Text + Redirection Examples (cont)

cat file1.txt > file2.txt

cat file1.txt >> file2.txt

Wildcards

character

char

char

cat << exit> same as above but need to type exit as end command instead of Ctrl+d

replaces any content!

tac same as cat but reads file in reverse!

less displays the last page of a file and allows to move through pages with enter + spacebar

Matches 0 or more occurrences of the previous

matches 1 or more occurrences of prev char Extended Matches 1 character of any type Common

[...] Matches 1 character from the specified range Common

(...|...) Matches either of two sets of characters Extended

? matches 0 or 1 occurrences of the previous

[^...] Matches 1 character NOT from the range

{ } Matches a specific number or range of the prev

^ Marches the following characters if they are the

\$ Matches the previous characters if they are the

specified within braces

first characters on the line

last char on the line

Common

Extended

Common

Extended

Common

Common

head show first 10 line of a file head -n  $(X)$  show the first X lines of a file tail show last 10 lines of text file tail -n (X) show last X lines of text file more displays first page of file

reads content from file1.txt, sends it to file2.txt AND

appends content of file1.txt to end of file2.txt

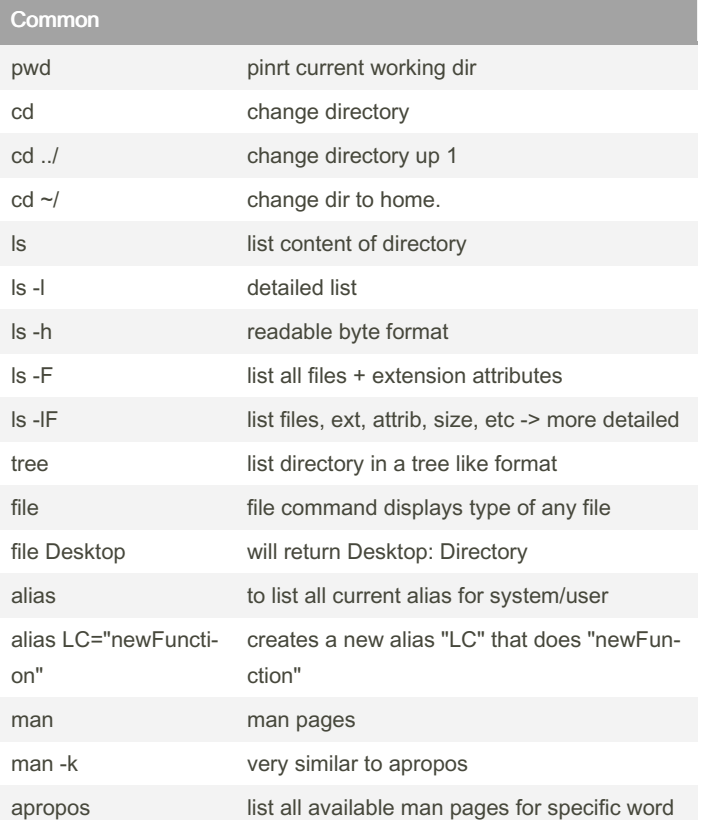

Text + Redirection Examples echo "str‐ ing" sends string to stdout (terminal) echo "str‐ ing" > file1.txt sends string to file1.txt (redirection) echo -e "‐ string \tNewStri‐ ng" -e = enables extra character (?) use. \t option is for tab - > writes NewStringAfterTab after a tab, not space! echo -e "‐ string \nNewS‐ tring" same as above but writes newstring after newline instead of tab. cat reads content of txt file and sends it to stdout (terminal) cat > file.txt with redirection before any file is mentioned -> will allow you to enter text at Terminal screen until Ctrl+d command (end) and sends it to file.txt

By cerr221 [cheatography.com/cerr221/](http://www.cheatography.com/cerr221/) Not published yet. Last updated 26th October, 2018. Page 1 of 4.

#### Sponsored by ApolloPad.com Everyone has a novel in them. Finish Yours! <https://apollopad.com>

# Cheatography

### Linux1 Cheat Sheet by [cerr221](http://www.cheatography.com/cerr221/) via [cheatography.com/69679/cs/17654/](http://www.cheatography.com/cerr221/cheat-sheets/linux1)

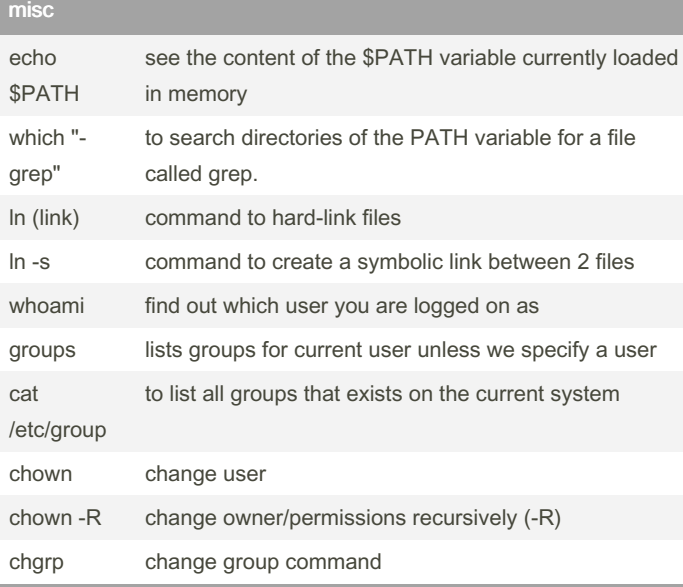

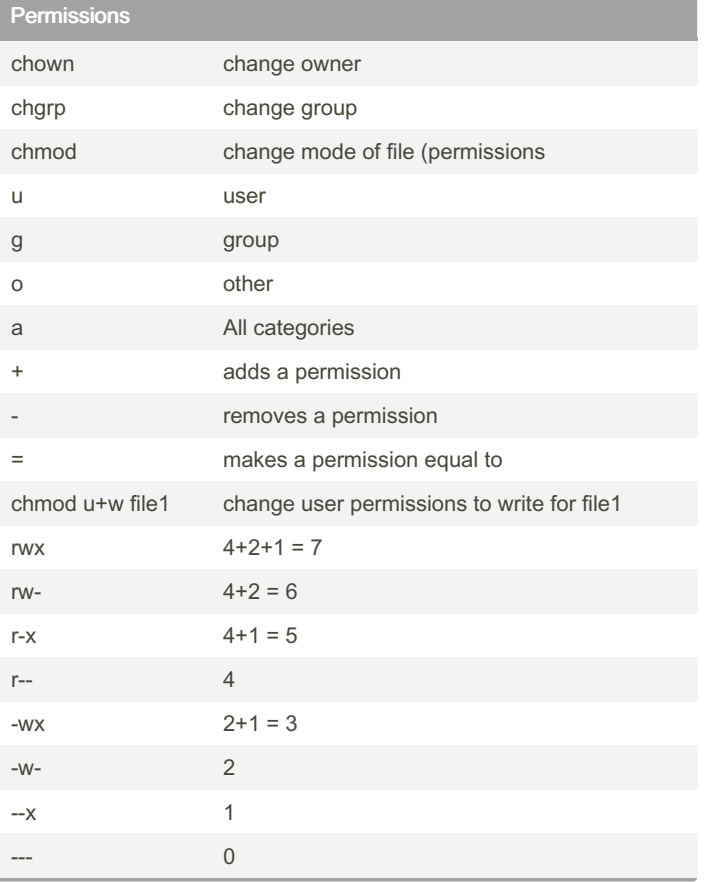

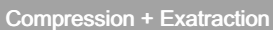

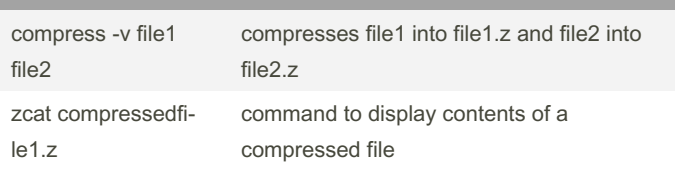

## Compression + Exatraction (cont)

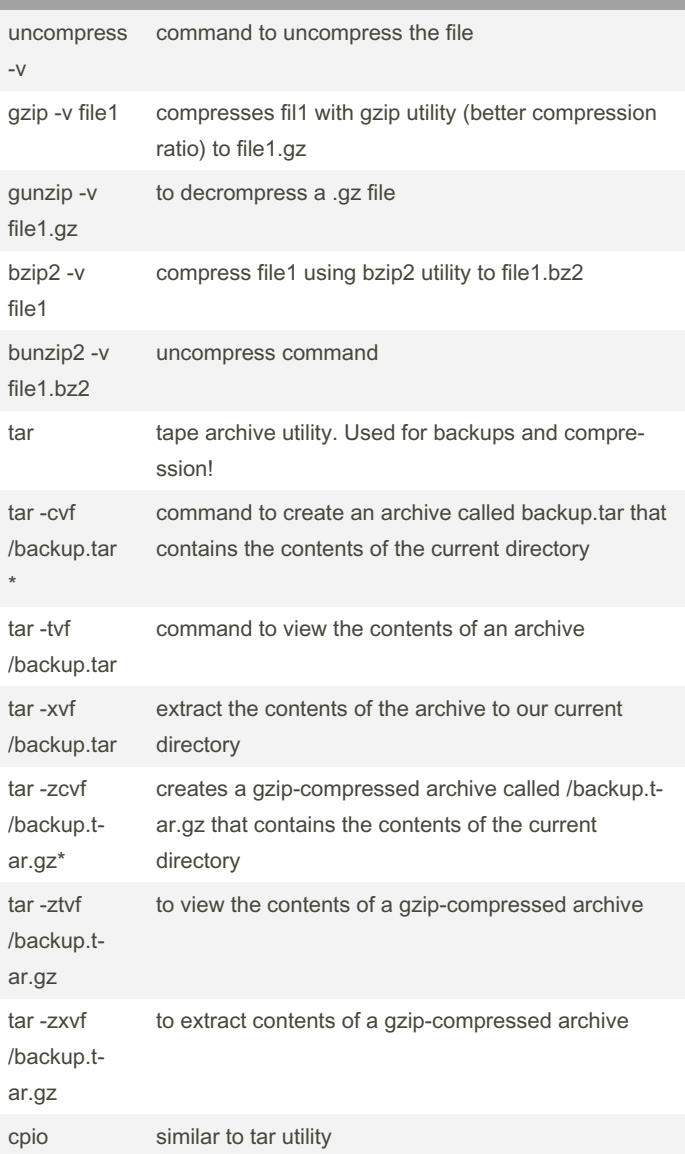

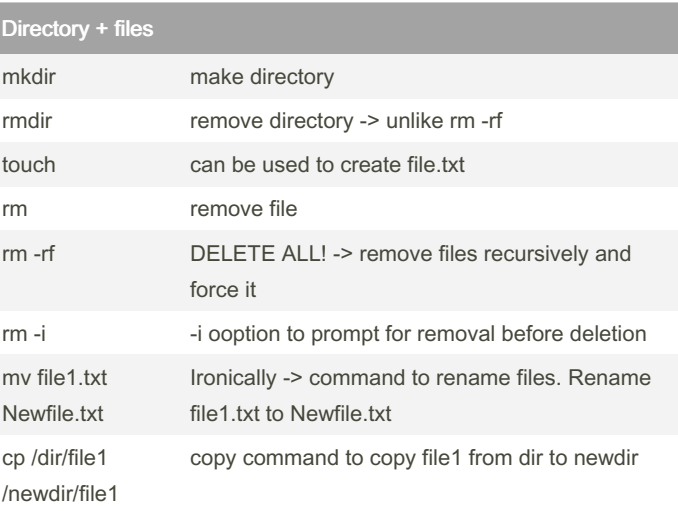

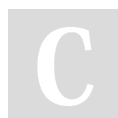

### By cerr221

[cheatography.com/cerr221/](http://www.cheatography.com/cerr221/)

Not published yet. Last updated 26th October, 2018. Page 2 of 4.

Sponsored by ApolloPad.com Everyone has a novel in them. Finish Yours! <https://apollopad.com>

# Cheatography

### Linux1 Cheat Sheet by [cerr221](http://www.cheatography.com/cerr221/) via [cheatography.com/69679/cs/17654/](http://www.cheatography.com/cerr221/cheat-sheets/linux1)

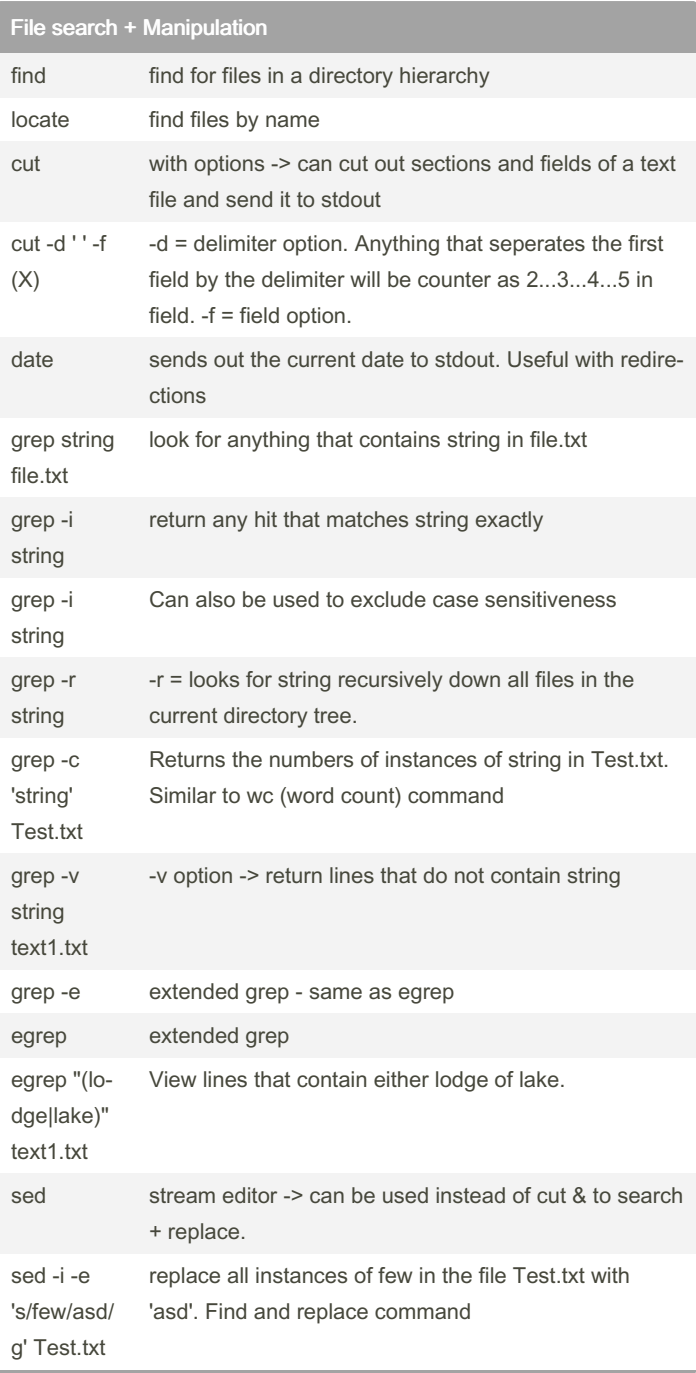

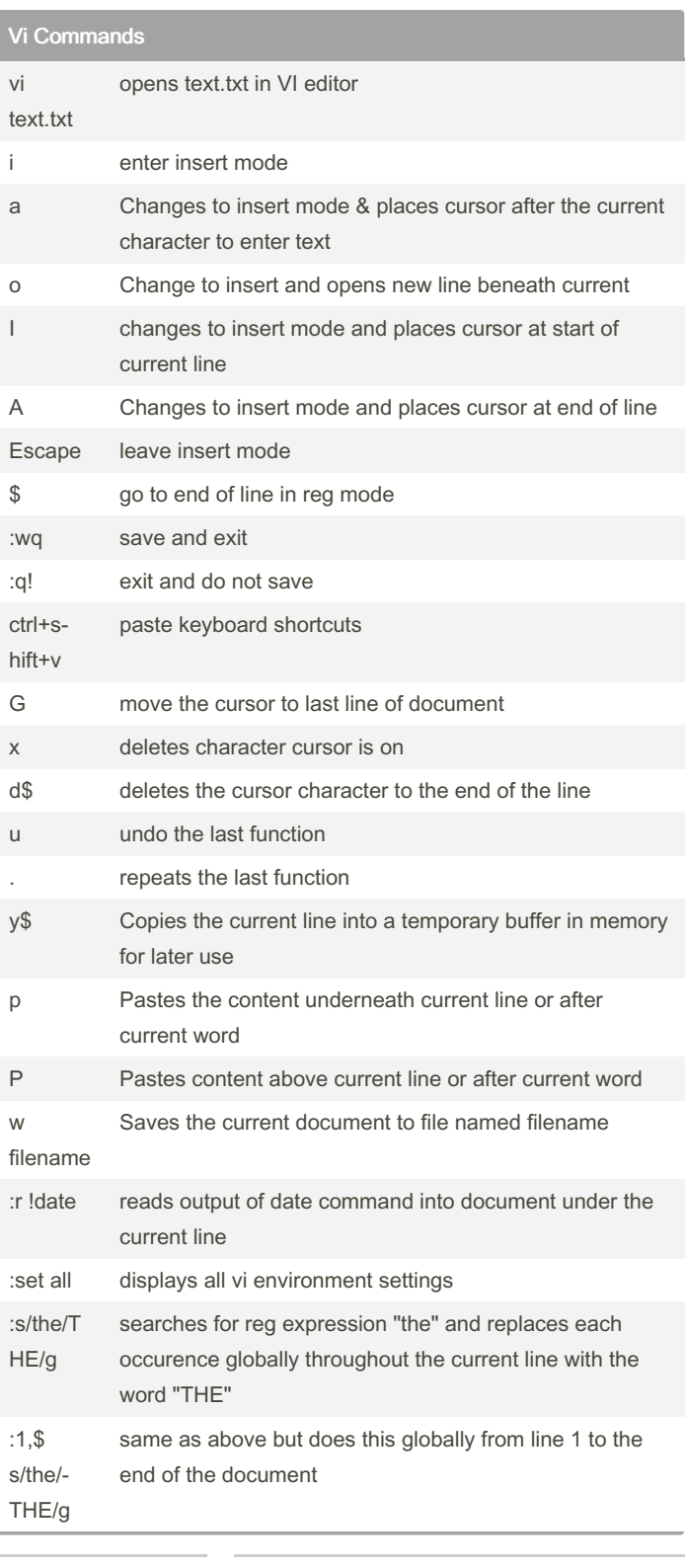

By cerr221 [cheatography.com/cerr221/](http://www.cheatography.com/cerr221/) Not published yet. Last updated 26th October, 2018. Page 3 of 4.

Sponsored by ApolloPad.com Everyone has a novel in them. Finish Yours!

<https://apollopad.com>

## Linux1 Cheat Sheet

# Cheatography

by [cerr221](http://www.cheatography.com/cerr221/) via [cheatography.com/69679/cs/17654/](http://www.cheatography.com/cerr221/cheat-sheets/linux1)

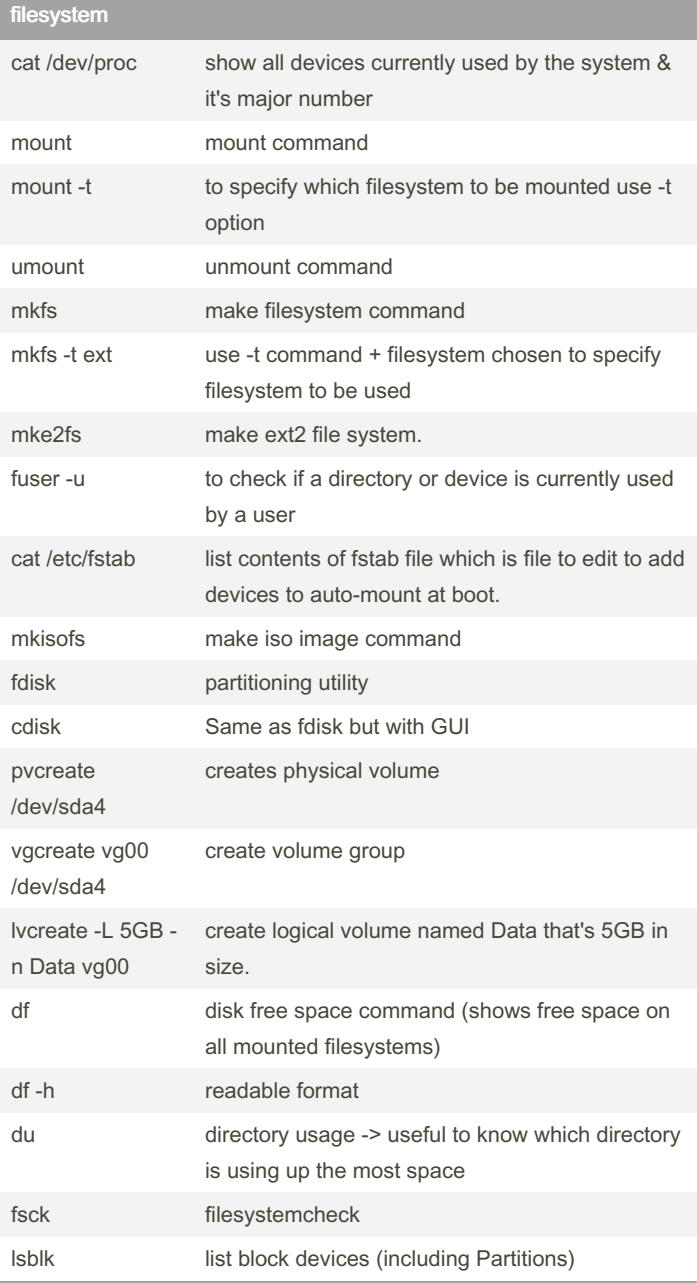

### By cerr221

[cheatography.com/cerr221/](http://www.cheatography.com/cerr221/)

Not published yet. Last updated 26th October, 2018. Page 4 of 4.

Sponsored by ApolloPad.com Everyone has a novel in them. Finish Yours! <https://apollopad.com>